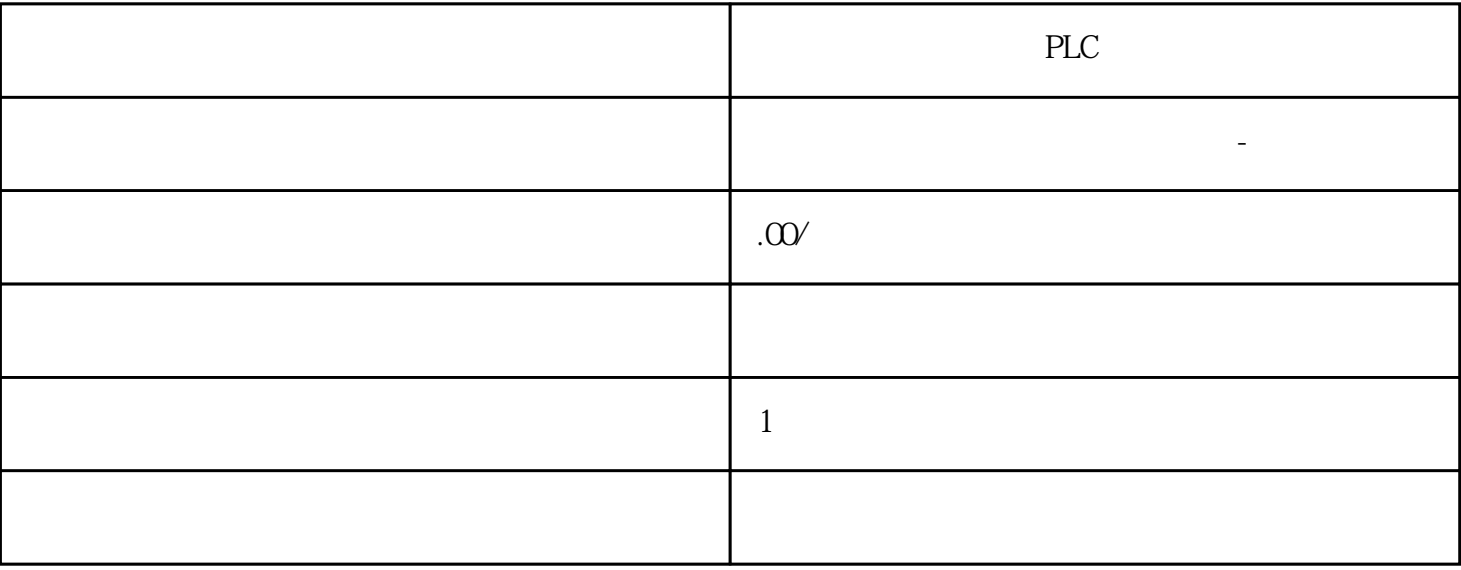

PLC

 $PLC$ 

 $5$ 

 $10$ 

西门子S7-SMART200、 S7-200CN、S7-300、S7-400、S7-1200、S7-1500、S7-ET200SP

 $\rm 6EP$ 

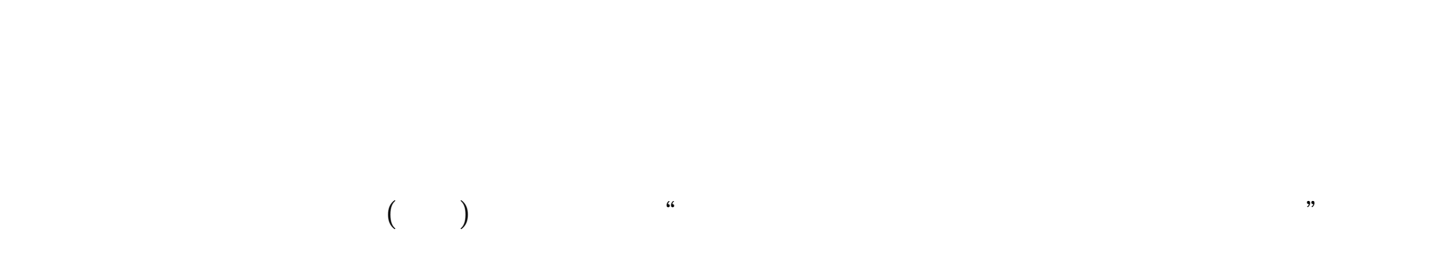

 $PLC$ 

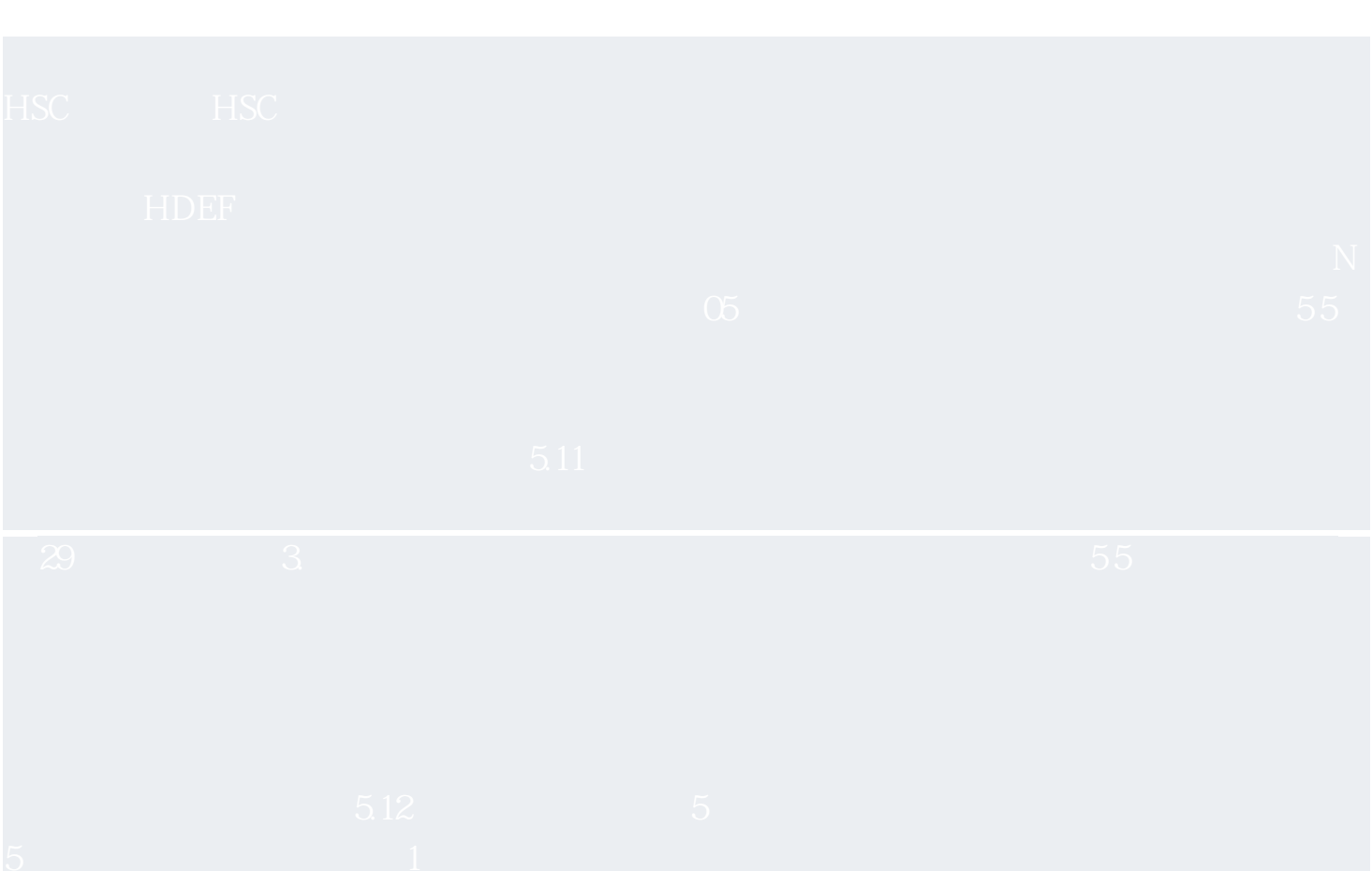

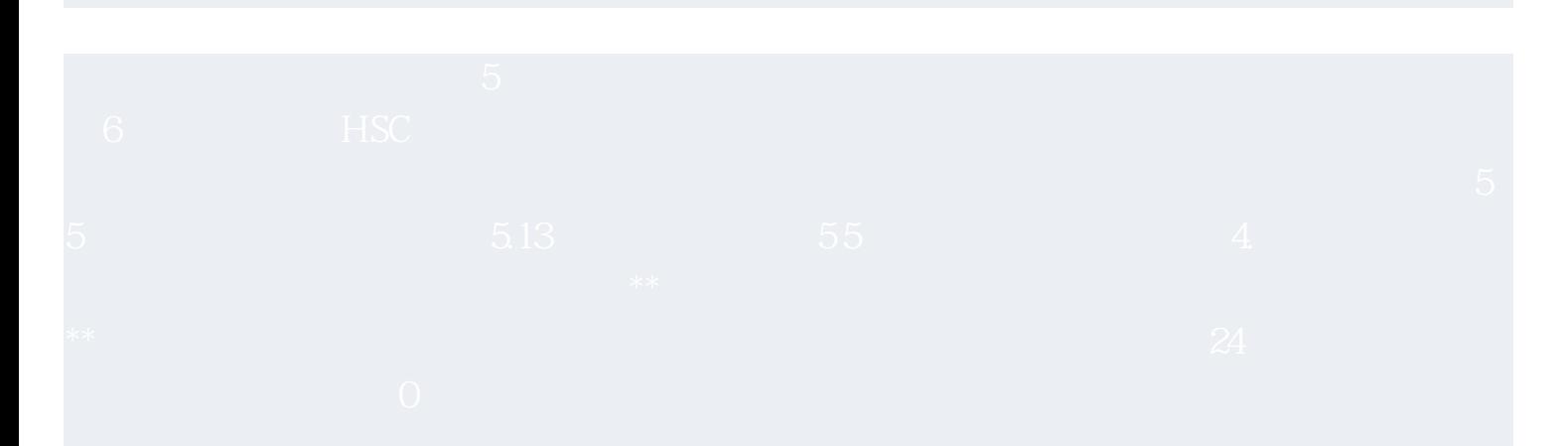

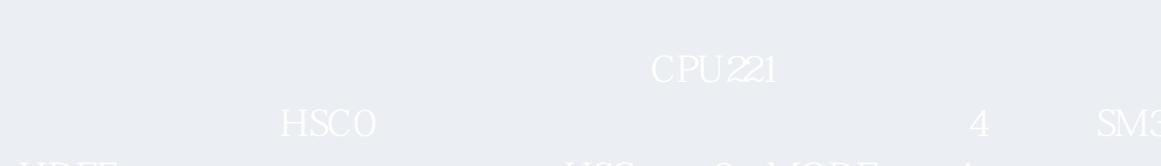